## SAP ABAP table CRMXIF\_CMS\_PRICING {IF Business Transaction: Pricing Parameters}

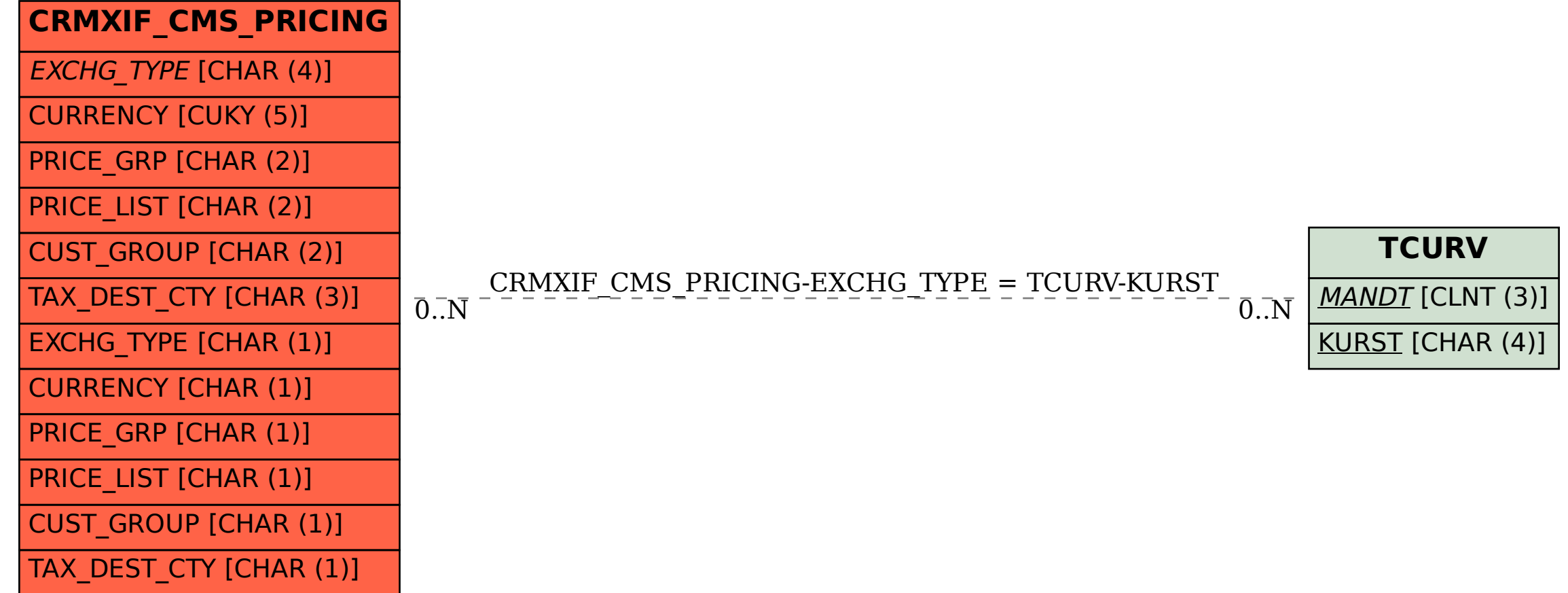